# **CAPÍTULO 1**

# **1. TIPOS DE DATOS Y EXPRESIONES**

## **1.1 TIPOS DE DATOS**

Todo dato que se utilice en un programa de computador debe ser almacenado en memoria. La memoria del computador está dividida en "pedazos" del mismo tamaño dentro de los cuales se puede guardar información. Cada "pedazo" es una celda y cada celda tiene asociada una dirección única en memoria que permite conocer su ubicación y acceder la información contenida en ella para consultarla, modificarla o borrarla.

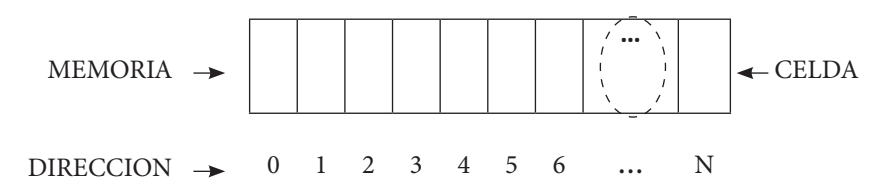

Los datos se pueden clasificar en: **Simples** o **Estructurados**, según la cantidad de celdas que se utilicen para almacenarlos. Los tipos **Simples** utilizan una sola celda, los **Estructurados**, más de una dependiendo de la cantidad de datos a almacenar.

Los tipos de datos **simples** que existen en el pseudocódigo son:

#### **1.1.1 Numéricos**

Que a su vez se clasifican en:

**a. Enteros** Ejemplo: 3, -3, 1234, 0, 6 -45

## **b. No Enteros o Número con Punto Decimal**

Ejemplo: 3.5, -2.02, 4.3

Para abreviar de ahora en adelante serán llamados decimales.

Por tratarse de datos simples requieren de una sola celda para ser almacenados. Por ejemplo:

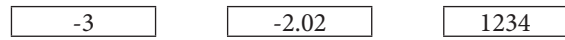

## **1.1.2 Lógicos o Booleanos**

Representan sólo dos valores: falso o verdadero, o en inglés false o true, que se abrevian con F y V.

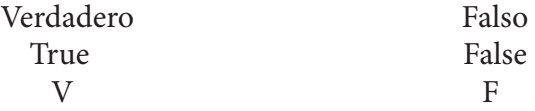

#### **1.1.3 Caracteres**

Pueden ser una letra del alfabeto, un dígito o un símbolo especial (incluido el espacio en blanco), a todos estos se les conoce como símbolos alfanuméricos.

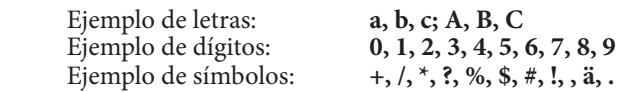

Este tipo de datos se escribe entre comillas simples, por ejemplo:

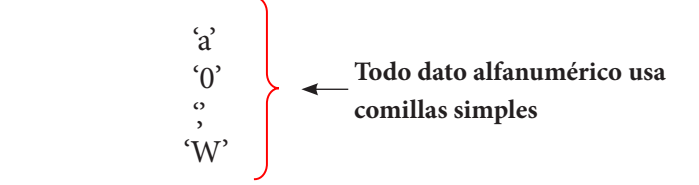

En este caso los dígitos entre comillas son totalmente diferentes a los datos tipo Numérico, por tratarse de caracteres no pueden ser empleados en operaciones aritméticas.

Entre comillas puede haber más de un carácter, a esto se le conoce como **cadena de caracteres** o simplemente **cadena**. Las cadenas se escriben entre comillas dobles en lugar de comillas simples, y son un tipo de dato **estructurado** porque requieren más de una celda. Por ejemplo:

"hola" "0987hn" "casa" "pedro"

La cantidad de celdas depende de la cantidad de caracteres que se encuentran entre comillas, por ejemplo:

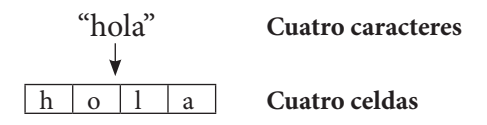

## **1.2 IDENTIFICADORES, CONSTANTES Y VARIABLES**

En un programa de computador, las celdas no se reconocen por su dirección sino por un nombre o **identificador**. El identificador de la celda debe iniciar con una letra posterior a ella pueden existir más letras o números; el único símbolo permitido en un identificador es el guion bajo '\_'.

Los siguientes son ejemplos correctos de identificadores:

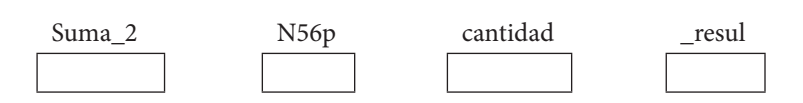

Los siguientes son identificadores incorrectos:

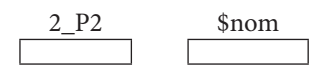

En pseudocódigo los **identificadores** son sensibles a mayúsculas y minúsculas, lo que significa que Suma, suma y SUMA no son el mismo identificador, por lo tanto corresponden a tres celdas diferentes.

Según el comportamiento de la información almacenada en las celdas, éstas se pueden clasificar en dos tipos:

**Constantes**: celdas cuyo valor nunca cambia durante la ejecución del programa.

**Variables**: celdas cuyo valor cambia durante la ejecución del programa. Cuando esto ocurre, el valor viejo es reemplazado por el nuevo sin modificar el tamaño de la celda.

## **1.3 EXPRESIONES ARITMÉTICAS, RELACIONALES Y LÓGICAS**

Toda expresión que se construya debe cumplir con:

# *Operando*1 *Operador Operando*2

Donde *Operando* representa un dato y el *Operador,* el símbolo que representa la operación que se va a realizar.

## **1.3.1 Operadores Aritméticos**

Son utilizados para construir expresiones aritméticas, los operandos son datos de tipo numéricos y el resultado obtenido también es numérico. En pseudocódigo existen los siguientes operadores aritméticos, ver Tabla 1:

| Operador           | Operación       | Ejemplo | Resultado |  |  |  |
|--------------------|-----------------|---------|-----------|--|--|--|
| $**$               | Potencia        | $3**3$  | 27        |  |  |  |
| $\star$            | Multiplicación  | $3*3$   |           |  |  |  |
|                    | División        | 3/2     | 1.5       |  |  |  |
| MOD                | Módulo          | 5 MOD 2 |           |  |  |  |
| <b>DIV</b>         | División entera | 5 DIV 2 |           |  |  |  |
|                    | Suma            | $5 + 2$ |           |  |  |  |
|                    | Resta           |         |           |  |  |  |
| $E$ uanta: Autorea |                 |         |           |  |  |  |

*Tabla 1. Operadores Aritméticos*

Fuente: Autores

Los operadores **MOD** y **DIV** son utilizados para obtener el residuo y el cociente respectivamente en una operación de división pero, a diferencia del operador **/**, cuando se usa **MOD** o **DIV**, la división es entera, es decir, nunca el resultado será un número decimal. Por ejemplo:

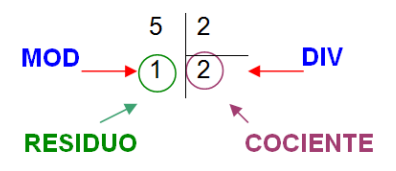

Los operadores aritméticos tienen una **precedencia** que indica cuál de ellos debe resolverse primero. Ejemplos:

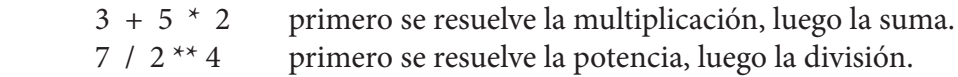

Adicionalmente los operadores pueden ser **asociativos** por la derecha o por la izquierda, lo que significa que si en una expresión aritmética todos los operadores son el mismo, se resolverán de izquierda a derecha en orden o viceversa, dependiendo del operador. Ejemplos:

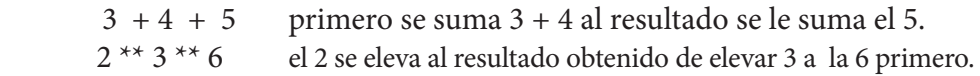

Una expresión aritmética puede contener paréntesis, lo cual modifica la precedencia y/o asociación de los operadores. Los paréntesis deben resolverse primero. Ejemplos:

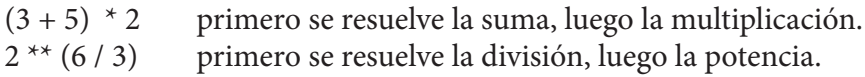

La Tabla 2 resume los operadores aritméticos, precedencias y asociaciones:

| <b>OPERADOR</b>                 | <b>PRECEDENCIA</b> | <b>ASOCIACIÓN</b> |  |  |  |  |  |
|---------------------------------|--------------------|-------------------|--|--|--|--|--|
|                                 | Mayor              |                   |  |  |  |  |  |
| $**$                            |                    | Por la derecha    |  |  |  |  |  |
| $^*$ , /, MOD, DIV              |                    | Por la izquierda  |  |  |  |  |  |
|                                 | Menor              | Por la izquierda  |  |  |  |  |  |
| $\Gamma$ and a $\Lambda$ denote |                    |                   |  |  |  |  |  |

*Tabla 2. Operador, Precedencia y Asociación*

Fuente: Autores.

Existen ecuaciones matemáticas que incluyen otros operadores que pueden ser convertidas en expresiones algorítmicas usando los operadores aritméti- $\cos$  mencionados. Por ejemplo:  $\sqrt[n]{A}$  que es equivalente a  $A^{V_n}$  algorítmicamente queda:

$$
\begin{array}{ccc}\n\sqrt{A} & \rightarrow & A^{**}\left(\frac{1}{n}\right) \\
\sqrt{A} & \rightarrow & A^{**}\left(\frac{1}{2}\right) \\
\text{Aritmética} & \text{Algorithmica}\n\end{array}
$$

Los paréntesis son necesarios para que A quede elevado a 1 sobre n, sino primero se elevaría A a La 1 y luego el resultado se dividiría entre n.

Y la expresión:

$$
A^{-n} = \frac{1}{A^n}
$$

Puede escribirse algorítmicamente así:

$$
A^{-n} \longrightarrow \frac{1}{A \ast \ast n}
$$
  
Aritmética Algorithmica

En el pseudocódigo existen algunas operaciones que también pueden ser resueltas directamente, sin necesidad de conversión, a este tipo de operaciones se les conoce como funciones.

La función raíz cuadrada en el pseudocódigo tiene el siguiente formato:

#### **Raíz** ( )

Dentro de los paréntesis se coloca el valor al cuál se le desea sacar la raíz cuadrada, puede ser una expresión o un número. Por ejemplo:

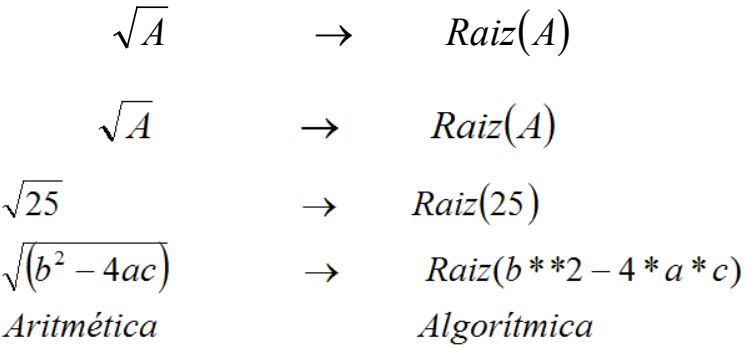

Entonces una misma expresión aritmética se puede convertir a algorítmica de dos maneras:

$$
\sqrt{(b^2 - 4a)} \rightarrow (b^{**}2 - 4^*a^*c)^{**} {1/2 \choose 2}
$$
\n
$$
\sqrt{(b^2 - 4a)} \rightarrow Raiz(b^{**}2 - 4^*a^*c)
$$
\n
$$
Arimética
$$
\n
$$
Algorithmica
$$

Recuerde que la función **Raíz** se puede usar únicamente para obtener la raíz cuadrada y que las letras que no tienen comillas simples son nombres de variables.

Las funciones trigonométricas como seno, coseno y tangente tienen su representación en el pseudocódigo así:

## **Sen ( ) Cos ( ) Tan ( )**

Y dentro de los paréntesis se coloca el número respectivo o la expresión.

Entonces el Seno de  $\Theta$  se puede obtener usando Sen( $\Theta$ ) o calculando:

$$
Sen\Theta = \frac{CatetoOpuesto}{Hipotenusa}
$$

## **1.3.2 Operadores Relacionales**

Son utilizados para construir expresiones relacionales o de comparación, estas expresiones incluyen el manejo de todos los tipos de datos y el resultado obtenido es Verdadero o Falso. En el Pseudocódigo existen los siguientes operadores relacionales, ver Tabla 3:

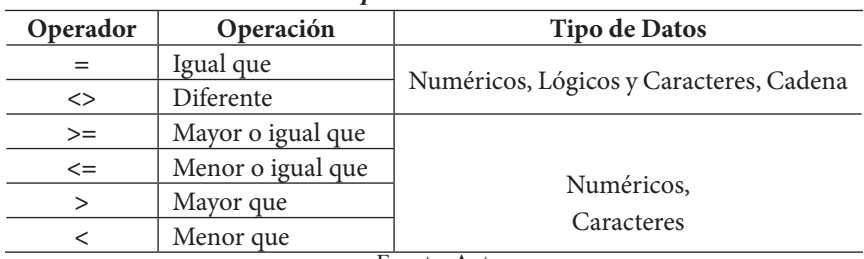

*Tabla 3. Operadores Relacionales*

Fuente: Autores

#### Ejemplos:

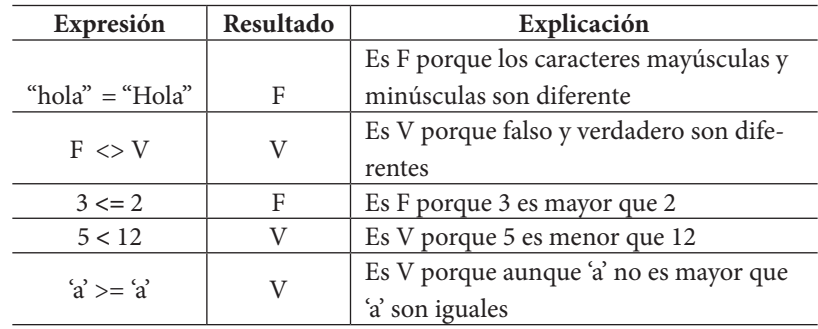

## **1.3.3 Operadores Lógicos**

Son utilizados para construir expresiones lógicas, estas expresiones incluyen el manejo de sólo los tipos de datos lógicos o booleanos y el resultado obtenido es Verdadero o Falso. Dentro de estos operadores existe uno solo que no necesita de dos operandos, el **NOT,** lo que lo convierte en un operador unario. En el Pseudocódigo existen los siguientes operadores lógicos, ver Tabla 4:

| <i>Labia 4. Operadores Logicos</i> |            |              |           |  |  |  |
|------------------------------------|------------|--------------|-----------|--|--|--|
| Operador                           | Operación  | Ejemplo      | Resultado |  |  |  |
| AND                                | Conjunción | V AND F      | Г         |  |  |  |
| OR                                 | Disvunción | FORF         | Е         |  |  |  |
| NOT<br>Negación                    |            | <b>NOT F</b> |           |  |  |  |
| $\sim$                             |            |              |           |  |  |  |

*Tabla 4. Operadores Lógicos*

Fuente: Autores

A continuación se presenta el resultado de la aplicación de los tres operadores lógicos, por medio de sus tablas de verdad, ver Tabla 5:

|                  | <b>NOT A</b> |  | A |  | A AND B | A OR B |
|------------------|--------------|--|---|--|---------|--------|
|                  |              |  |   |  |         |        |
|                  |              |  | F |  | н       |        |
|                  |              |  |   |  |         |        |
|                  |              |  |   |  |         |        |
| Fuente: Autores. |              |  |   |  |         |        |

*Tabla 5. Operadores Lógicos*

Los operadores lógicos, como los aritméticos, tienen precedencia de operadores y son asociativos por la izquierda.

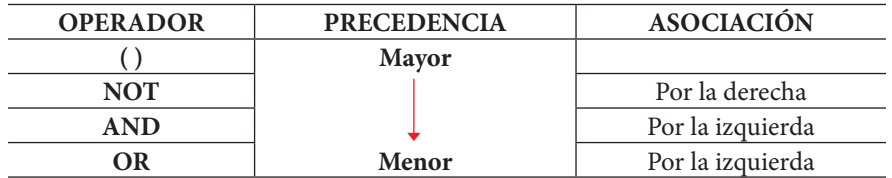

Por ejemplo:

 $NOT ((V OR F) AND V)$ 

Primero se resuelve el paréntesis interno, quedando NOT ( V AND V ). Luego se resuelve el siguiente paréntesis, quedando NOT V. Por último se aplica la negación, dando como resultado final F.

Una expresión puede contener al mismo tiempo operadores de cualquiera de los tres tipos, en la Tabla 6 se resume la precedencia de todos los operadores:

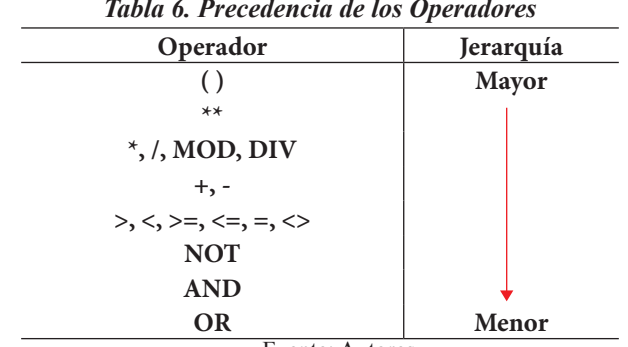

#### *Tabla 6. Precedencia de los Operadores*

Fuente: Autores.

Recuerde que los operandos con los que trabaja todo operador lógico son los tipo lógico, es decir, Verdadero o Falso, por tanto, si en una expresión se tienen operadores lógicos para resolverla observe los operandos – o el conjunto de operaciones – que acompañan a estos operadores y determine si éstos son valores – o generan valores – lógicos si no es así, la expresión no se puede resolver, por ejemplo:

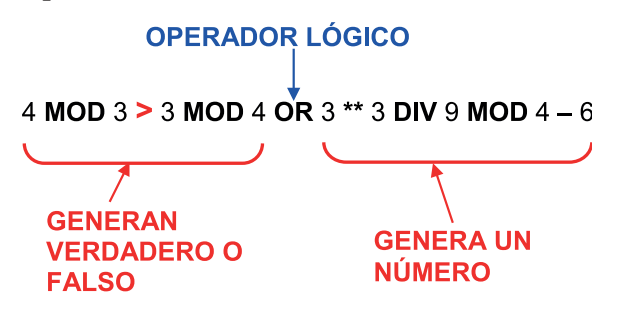

La anterior expresión no se puede resolver ya que el operador lógico **OR**, no tiene a su lado derecho, un operando lógico.

# **1.4 EJERCICIOS**

## **1.4.1 Ejercicios con Respuesta**

- 1. Resuelva las siguientes expresiones aritméticas:
	- **a.** 2 **\*** 6 **\*\*** 3 **/** 6
	- **b.** 8.0 **/** (6.5 **+** 13.2) **\*\*** (48.2 **–** 69.7 **+** 23.5)
	- **c.** *Con explicación*  $\rightarrow$  ((15 \* 8 **MOD** 6 + 24 **DIV** 2 \*\* 3) \*\* 3 / 4) \* (5 \*\*  $1/2 + 1/4 + 2$  \*\*  $3 - 4$ )
- 2. Resuelva las siguientes expresiones relacionales:
	- **a.** 90485 >= 39493 **b.**  $\forall$  <>  $\forall$   $\forall$ **c.** "María" == "María"
- 3. Resuelva las siguientes expresiones lógicas:
	- **a.** V OR F AND V
	- **b.** V AND F OR V OR NOT V
	- **c.** NOT ( V OR F) AND (F AND V)
- 4. Resuelva las siguientes expresiones que incluye todos los operadores:
	- **a.**  $64 + 25 > 65 * 60 \text{ OR } 30 / 15 < 6 * * 3$
	- **b.** *Con explicación*  $\rightarrow$  (2 \*\* 3 **DIV** 2 **MOD** 5 > 1 **MOD** 4 \*\* 2) **OR NOT (((**15 **\*** 8 **MOD** 6 **- (**24 **DIV** 2 **\*\*** 3**) \*\***3 **-** 7**) \*\*** 3 **+** 4**) <>** 5**)**
- *5. Con explicación* à Convierta la siguiente expresión aritmética a algorítmica:

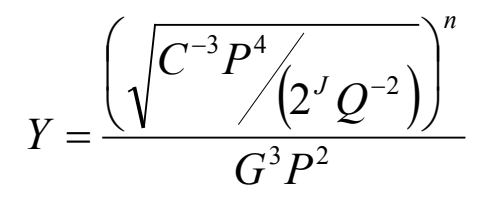

#### **1.4.2 Ejercicios sin Respuesta**

- 6. Resuelva las siguientes expresiones aritméticas:
	- **a.**  $29.7 + 5.0$  \*\* 2.0 **b.**  $((2 - 3) * * 4 * 5 / (4 + 3 * 9))$ **c.** 49.38 + 127.73 - 15.02 \* 6.83 / 3.22
- 7. Resuelva las siguientes expresiones relacionales:
	- **a.**  $A' \geq Y' = 'Z'$ **b.**  $429 = 429.0$ **c.** "pseudocódigo"  $\leq$  "pseudocódigo"

8. Resuelva las siguientes expresiones lógicas:

- **a.** V OR V AND F OR V **b.** NOT ( (F OR F) AND (V OR V) OR V )
- **c.** NOT F AND (F OR V) AND (NOT V AND F)

9. Resuelva las siguientes expresiones que incluye todos los operadores:

- **a.**  $3 * 5 > 230 / 12$  AND F
- **b.** "Pedro"  $\Diamond$  "PedrO" OR (3 + 56  $*$  2/5) > 10 AND NOT V

1. Convierta la siguiente expresión aritmética a algorítmica:

$$
Y = \sqrt[3]{\frac{A}{4}} \times \frac{\sqrt{C}}{A^{**}B}
$$

#### **1.4.3 Respuesta a los Ejercicios**

1. Resuelva las siguientes expresiones aritméticas:

**a.** 
$$
2 * 6 * * 3 / 6
$$
  
\nResquesta:  
\n $2 * 6 * * 3 / 6$   
\n $= 2 * 216 / 6$   
\n $= 432 / 6$   
\n**b.**  $8.0 / (6.5 + 13.2) * * (48.2 - 69.7 + 23.5)$   
\nResquesta:  
\n $8.0 / (6.5 + 13.2) * * (48.2 - 69.7 + 23.5)$   
\n $= 8.0 / 9.7$  \* \* (48.2 - 69.7 + 23.5)  
\n $= 8.0 / 9.7$  \* \* (-21.5 + 23.5)  
\n $= 8.0 / 9.7$  \* \* 2  
\n $= 8.0 / 94.09$   
\n $= 0.09$ 

**c.** Con explicación  $\rightarrow$  ((15  $*$  8 **MOD** 6 + 24 **DIV** 2  $**$  3)  $**$  3 / 4)  $*(5**1)$  $/ 2 + 1 / 4 + 2$  \*\* 3 – 4) Respuesta:  $((15 * 8 \text{ MOD } 6 + 24 \text{ DIV } 2** 3) ** 3 / 4) * (5 ** 1 / 2 + 1 / 4 + 2 ** 3 - 4)$ 

Para resolver cualquier expresión aritmética primero comience identificando los operadores que existen en la expresión, entonces

$$
((15 * 8 \text{ MOD } 6 + 24 \text{ DIV } 2^{**} 3) ** 3 / 4) * (5 ** 1 / 2 + 1 / 4 + 2 ** 3 - 4)
$$

Una vez identificados los operadores se aplica la precedencia para resolver la expresión. Como el ejemplo tiene varios paréntesis, se comienza con el que se encuentre más a la izquierda.

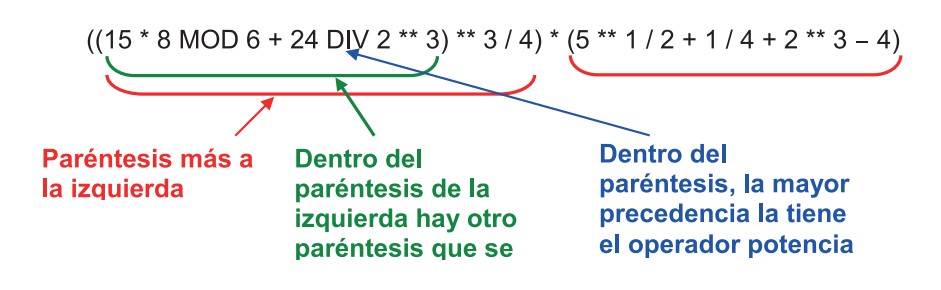

Al resolver la potencia queda:

$$
((15 * 8 \text{ MOD } 6 + 24 \text{ DIV } 8) * 3 / 4) * (5 * 1 / 2 + 1 / 4 + 2 * 3 - 4)
$$

Dentro del paréntesis quedan tres operadores con el mismo nivel de precedencia, aplicando la regla, se comienza con el que se encuentre más a la izquierda – la multiplicación –, por lo que se resuelve primero la multiplicación, entonces:

$$
((120 \text{ MOD } 6 + 24 \text{ DIV } 8) ** 3 / 4) * (5 ** 1 / 2 + 1 / 4 + 2 ** 3 - 4)
$$

Se resuelve el **MOD** 

$$
MOD \longrightarrow 0
$$
 6  
20

$$
((0 + 24 \text{ DIV } 8) * * 3 / 4) * (5 * * 1 / 2 + 1 / 4 + 2 * * 3 - 4)
$$

Luego el **DIV** 

$$
\begin{array}{c|c}\n & 24 & 8 \\
0 & \boxed{3} & \boxed{100} \\
\hline\n\end{array}
$$
\n(10 + 3) \*\* 3 / 4 \* (5 \*\* 1 / 2 + 1 / 4 + 2 \*\* 3 - 4)

Por último se resuelve el operador suma, y se destruye el paréntesis más interno, quedando:

$$
(3 *3 /4) * (5 *1 /2 + 1 /4 + 2 *3 - 4)
$$

Quedan dos paréntesis, nuevamente se selecciona el de la izquierda, dentro de éste se resuelve primero el operador potencia, quedando:

$$
\begin{pmatrix} 27/4 \\ 1 \end{pmatrix} * (5**1/2+1/4+2**3-4)
$$

Se resuelve la división y así se destruye el paréntesis

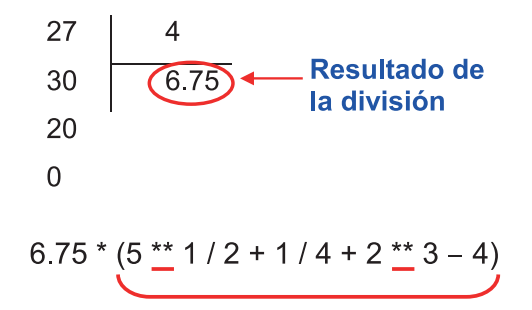

En el paréntesis existen dos operadores potencia por lo que se comienza resolviendo el de la izquierda, entonces:

$$
6.75*(5/2+1/4+2**3-4)
$$

Luego se resuelve la siguiente potencia

$$
6.75 * (5 / 2 + 1 / 4 + 8 - 4)
$$

En la expresión aritmética hay dos operadores **/**, se resuelve primero el de la izquierda, entonces

$$
6.75 * (2.5 * 1 / 4 * 8 - 4)
$$

Luego la siguiente división

$$
6.75 * (2.5 \pm 0.25 \pm 8 \pm 4)
$$

Quedan tres operadores con la misma precedencia, se resuelve primero la suma que se encuentra más a la izquierda

$$
6.75*(2.75+8-4)\n\underbrace{- - -}
$$

La siguiente suma

$$
6.75*(10.75-4)
$$

Después la resta y al resolver ésta se destruye el paréntesis quedando

$$
\overset{6.75}{\underbrace{\smash{\big)}\ 6.75}}
$$

Por último la multiplicación y el resultado final de la expresión aritmética es:

45.5625

- 2. Resuelva las siguientes expresiones relacionales:
	- **a.** 90485 >= 39493 Respuesta: **TRUE**
	- **b.**  $\forall y' \Leftrightarrow \forall Y'$ Respuesta: TRUE
	- **c.** "María" == "Maria" Respuesta: FALSE

3. Resuelva las siguientes expresiones lógicas:

**a.** V OR F AND V Respuesta: V OR F AND V  $=$  V OR F  $= V$ 

**b.** V AND F OR V OR NOT V Respuesta: V AND F OR V OR NOT V  $=$  V AND F OR V OR F  $=$  F OR V OR F<br>= V OR F  $OR F$  $= V$ 

**c.** NOT ( V OR F) AND (F AND V) Respuesta: NOT ( V OR F) AND (F AND V)  $=$  NOT V AND (F AND V)  $=$  F  $\qquad$  AND F  $=$  F

4. Resuelva las siguientes expresiones que incluye todos los operadores:

**a.**  $64 + 25 > 65 * 60 \text{ OR } 30 / 15 < 6 * * 3$ Respuesta:  $64 + 25 > 65 * 60 \text{ OR } 30 / 15 < 6$  \*\*3  $= 89$  > 65 \* 60 OR 30 / 15 < 6 \*\*3  $= 89$  > 3900 OR 30 / 15 < 6 \*\*3  $= 89$  > 3900 OR 2 < 6 \*\*3  $= 89$   $> 3900$  OR 2  $< 216$  $=$  F OR 2 < 216  $=$  F OR V  $= V$ 

**b.** Con explicación  $\rightarrow$  (2 \*\* 3 **DIV** 2 **MOD** 5 > 1 **MOD** 4 \*\* 2) OR **NOT**  $((15 * 8 \text{ MOD } 6 - (24 \text{ DIV } 2 ** 3) **3 - 7) **3 + 4) \leq 5)$ Respuesta:

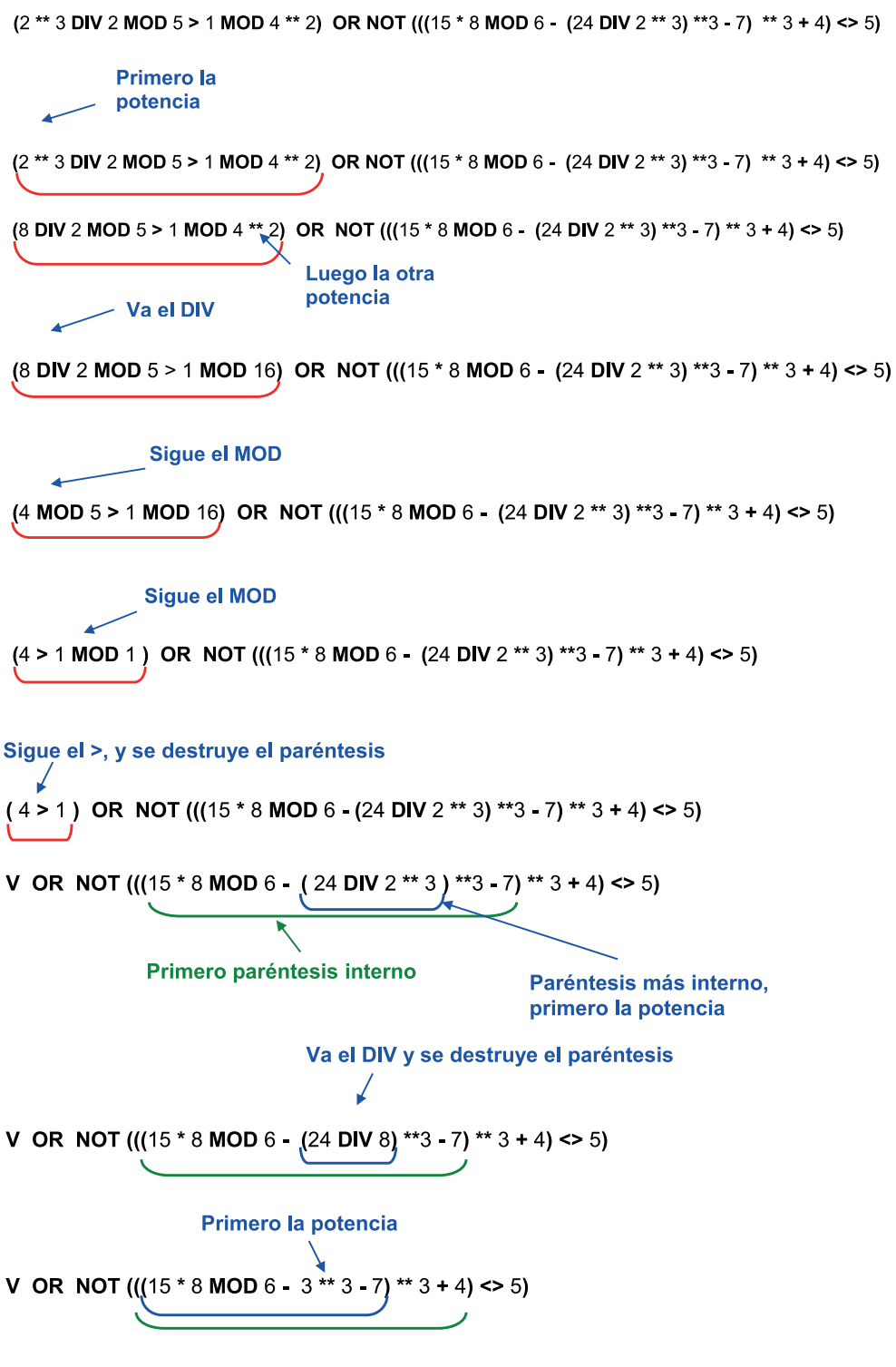

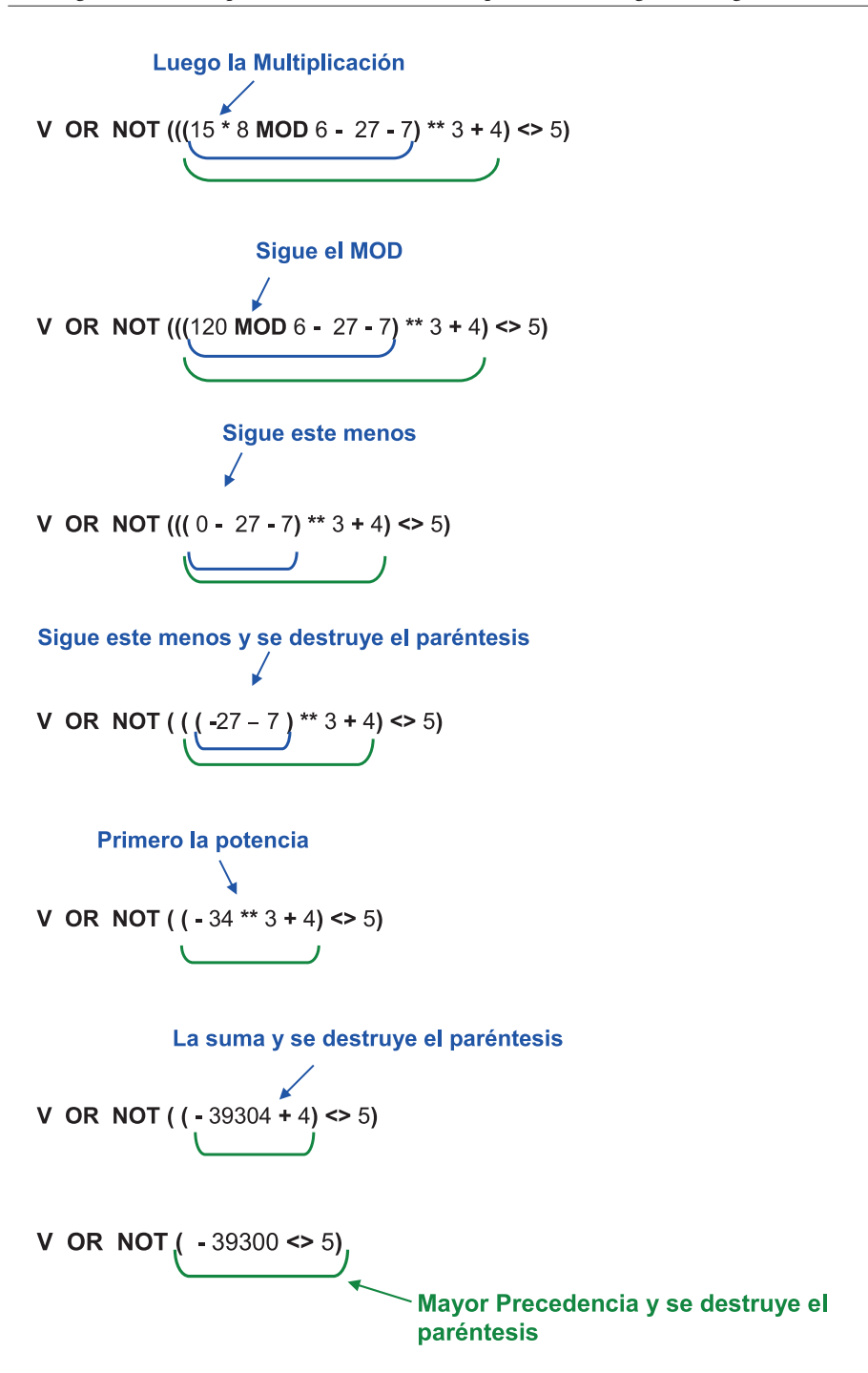

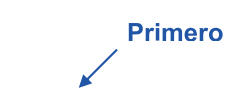

V OR NOT V

**VORF** 

#### **V RESULTADO**

5. Con explicación  $\rightarrow$  Convierta la siguiente expresión aritmética a algorítmica:

$$
Y = \frac{\left(\sqrt{C^{-3}P^{4}/(2^{J}Q^{-2})}\right)^{n}}{G^{3}P^{2}}
$$

Respuesta:

Para resolverlo se pude tomar cada elemento que integra la expresión y convertirlo a su respectiva representación en algorítmica, entonces:

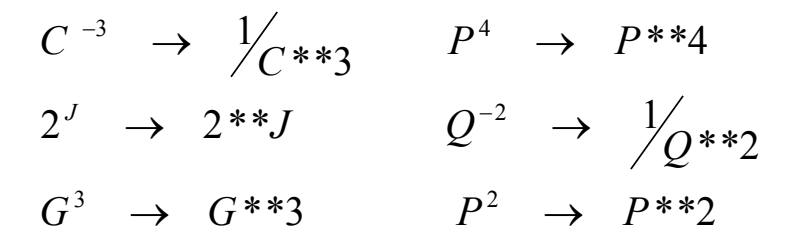

La expresión algorítmica queda:

( ) ( ) ( \*\*3 \* \*\*2) \*\* <sup>2</sup> \*\* <sup>1</sup> \*\*2 2\*\* \* <sup>1</sup> \* \*\*4 \*\*3 1 *G P n <sup>Q</sup> <sup>J</sup> <sup>P</sup> <sup>C</sup> Y* ←